## Scan the QR code to sign on to this site and follow the prompts.

Insert your site QR code here

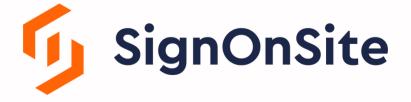